# Übersicht

# Teil A

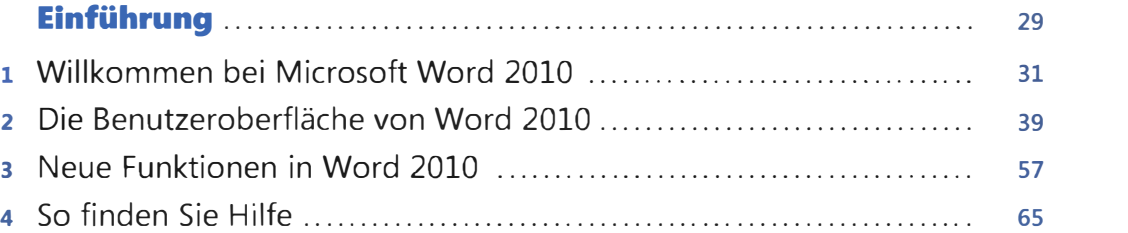

# Teil B Textdokumente erstellen 75

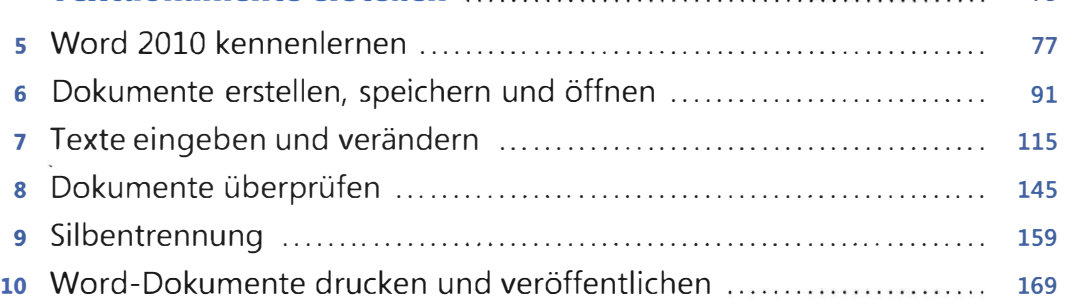

# Teil C

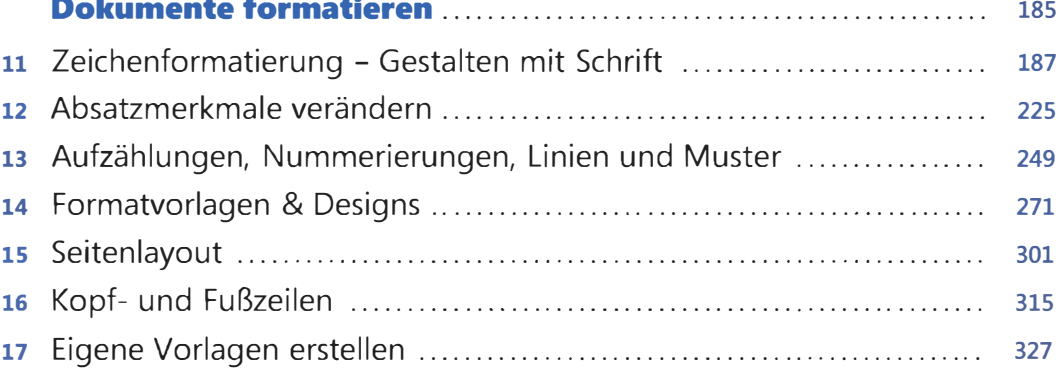

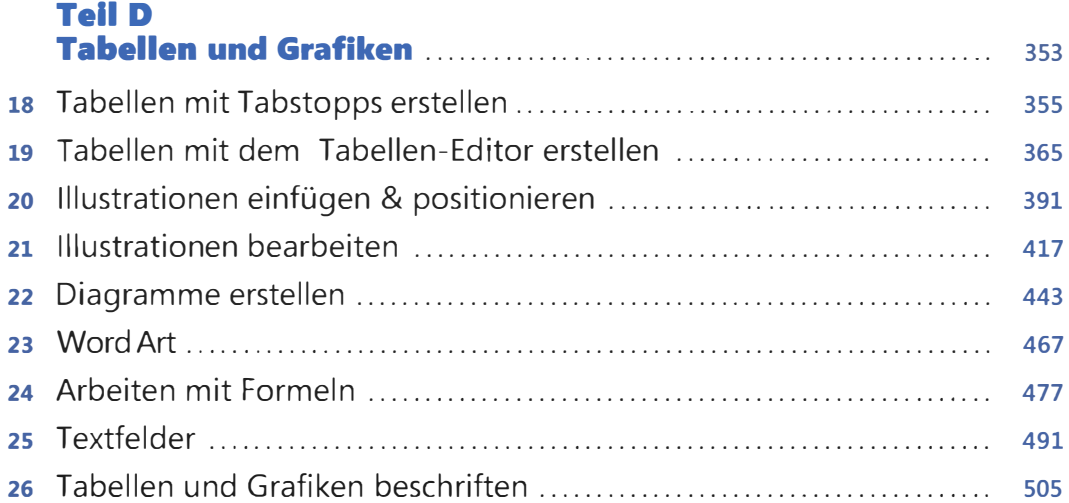

# Tell E

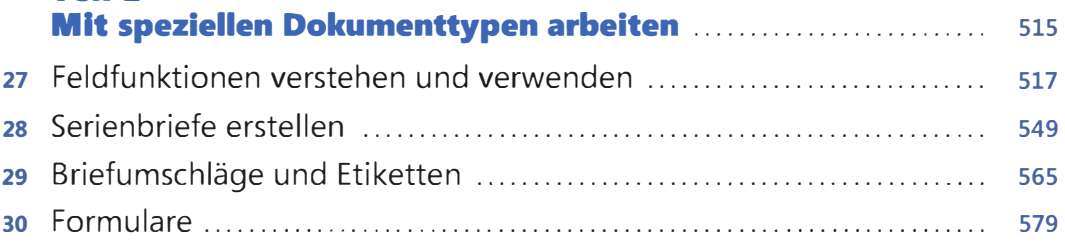

## Teil F

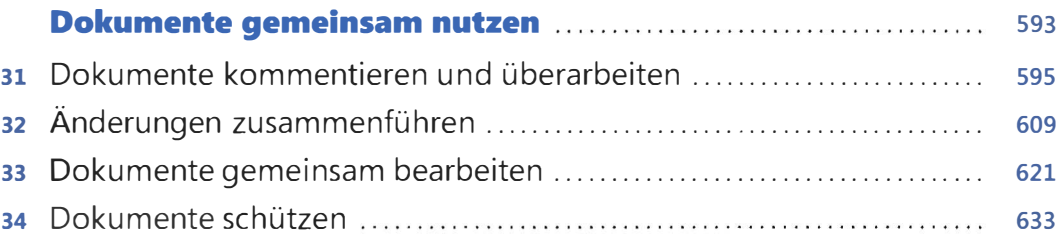

# Teil G Umfangreiche und wissenschaftliche Dokumente . . . . . . . . . . . . 649

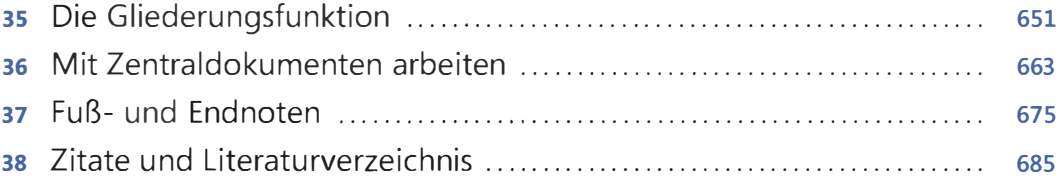

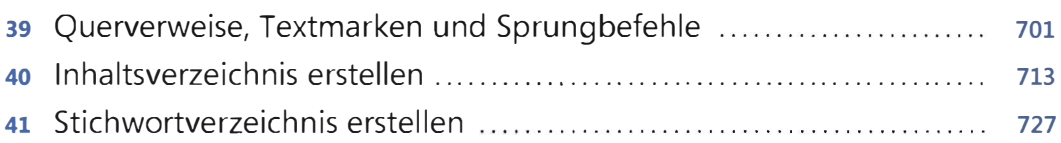

# Teil H

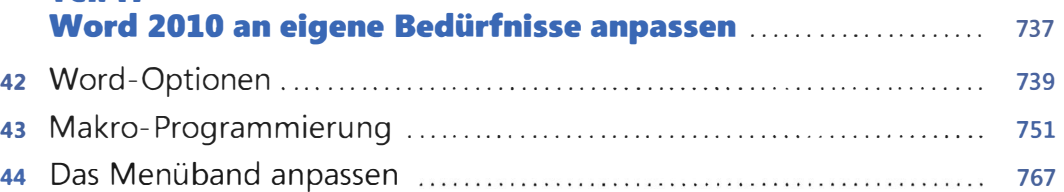

# **Teil I**

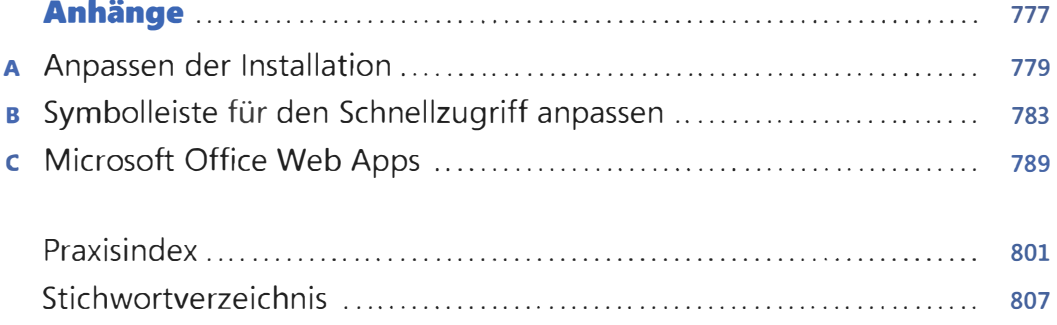

# Inhaltsverzeichnis

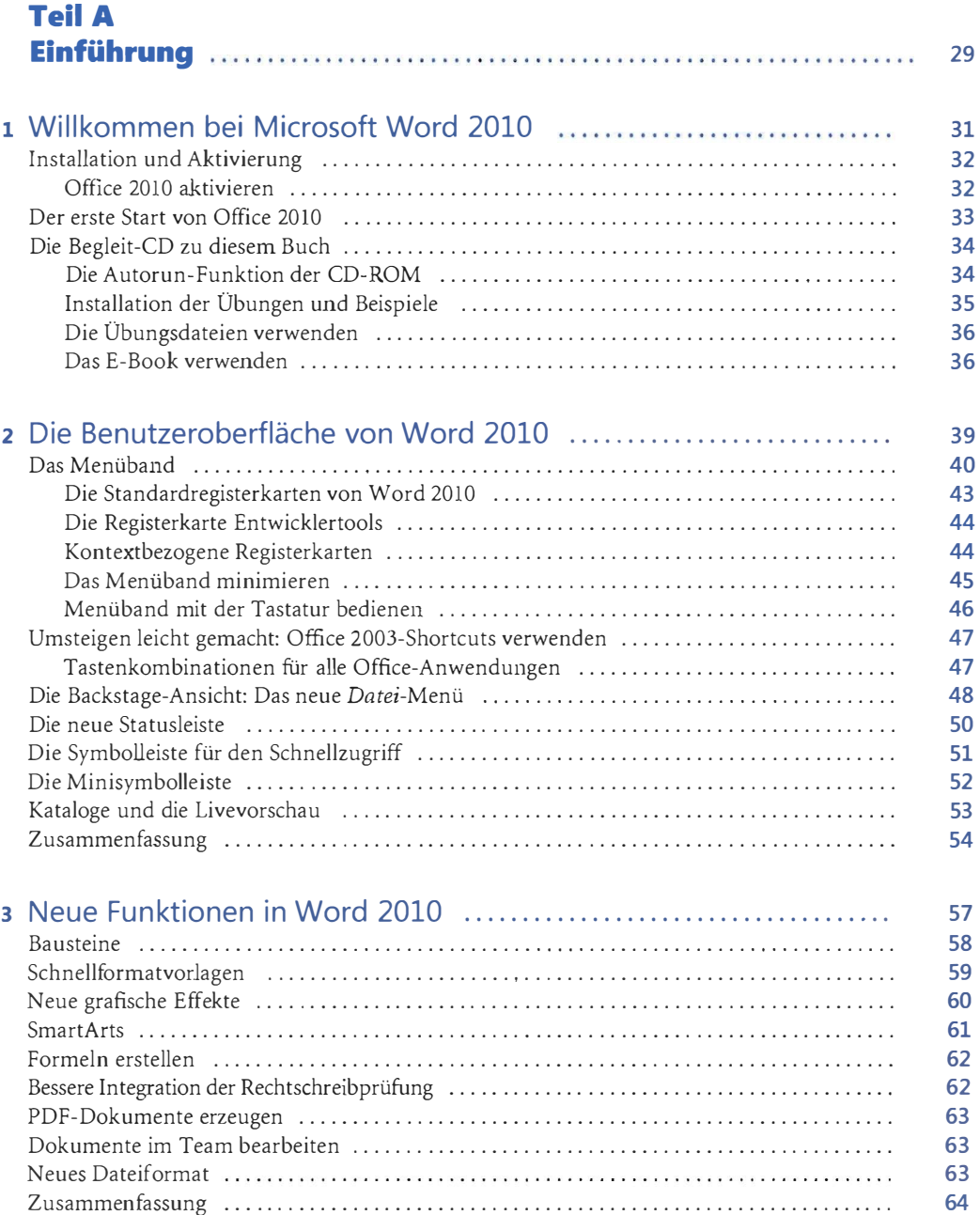

#### Inhaltsverzeichnis

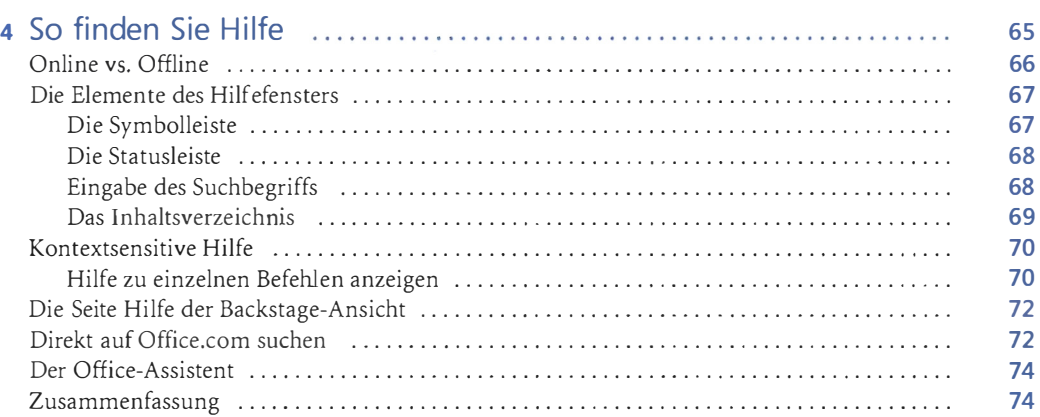

### Teil B Textdokumente erstellen 75

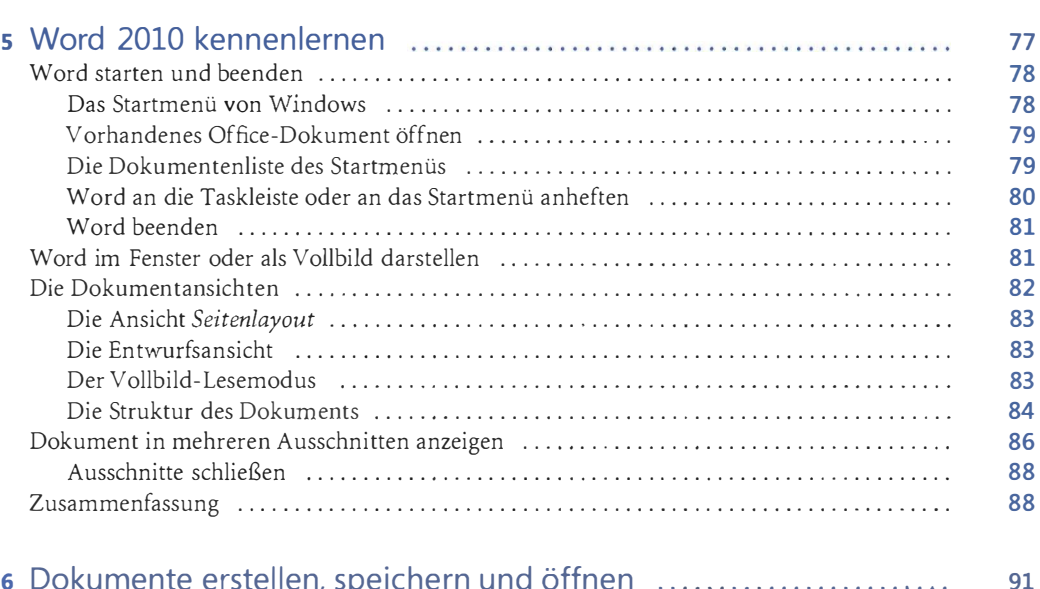

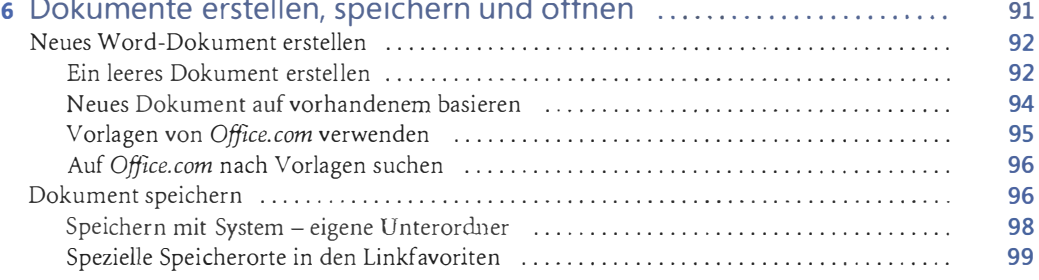

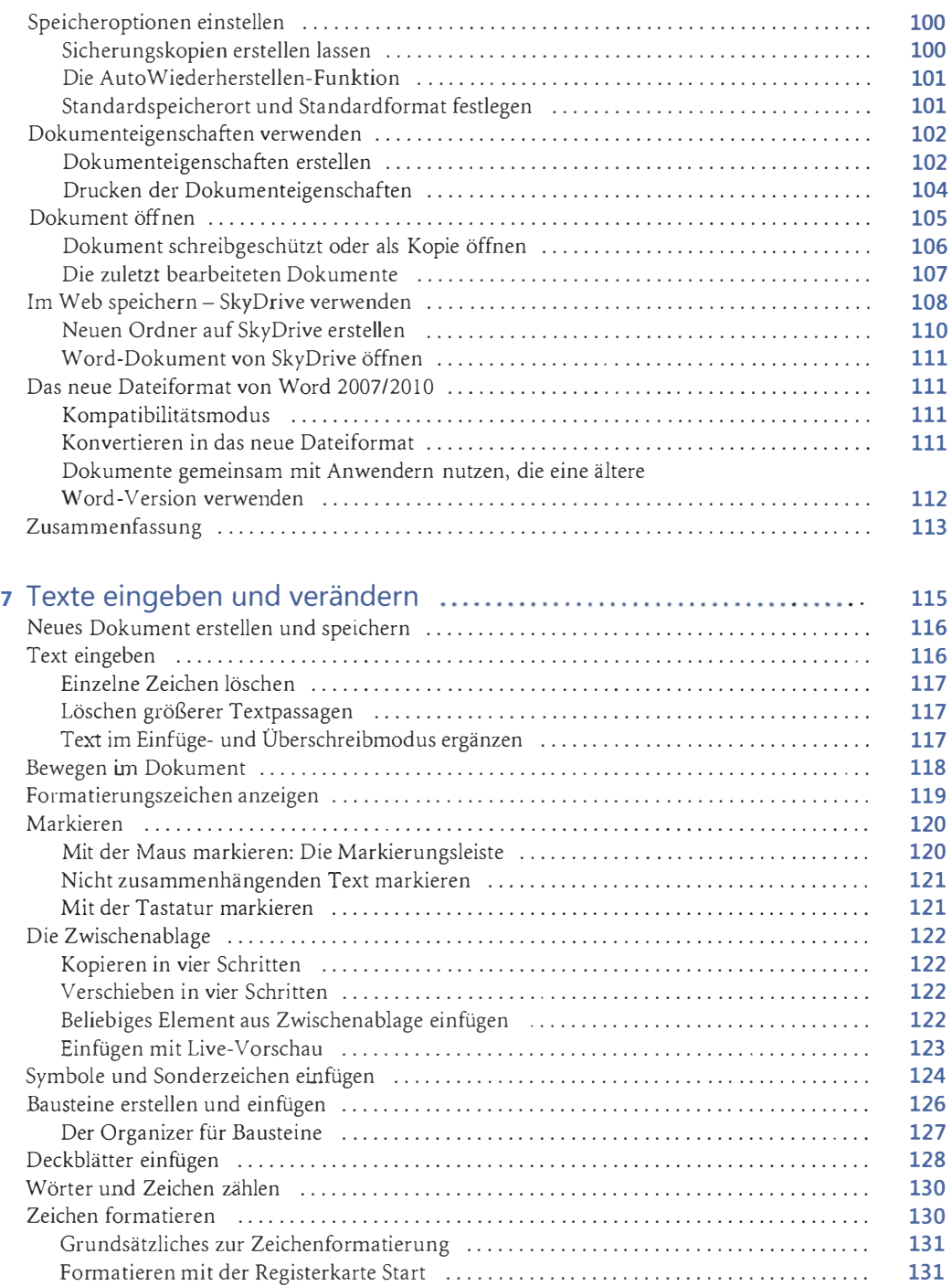

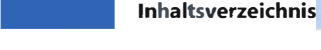

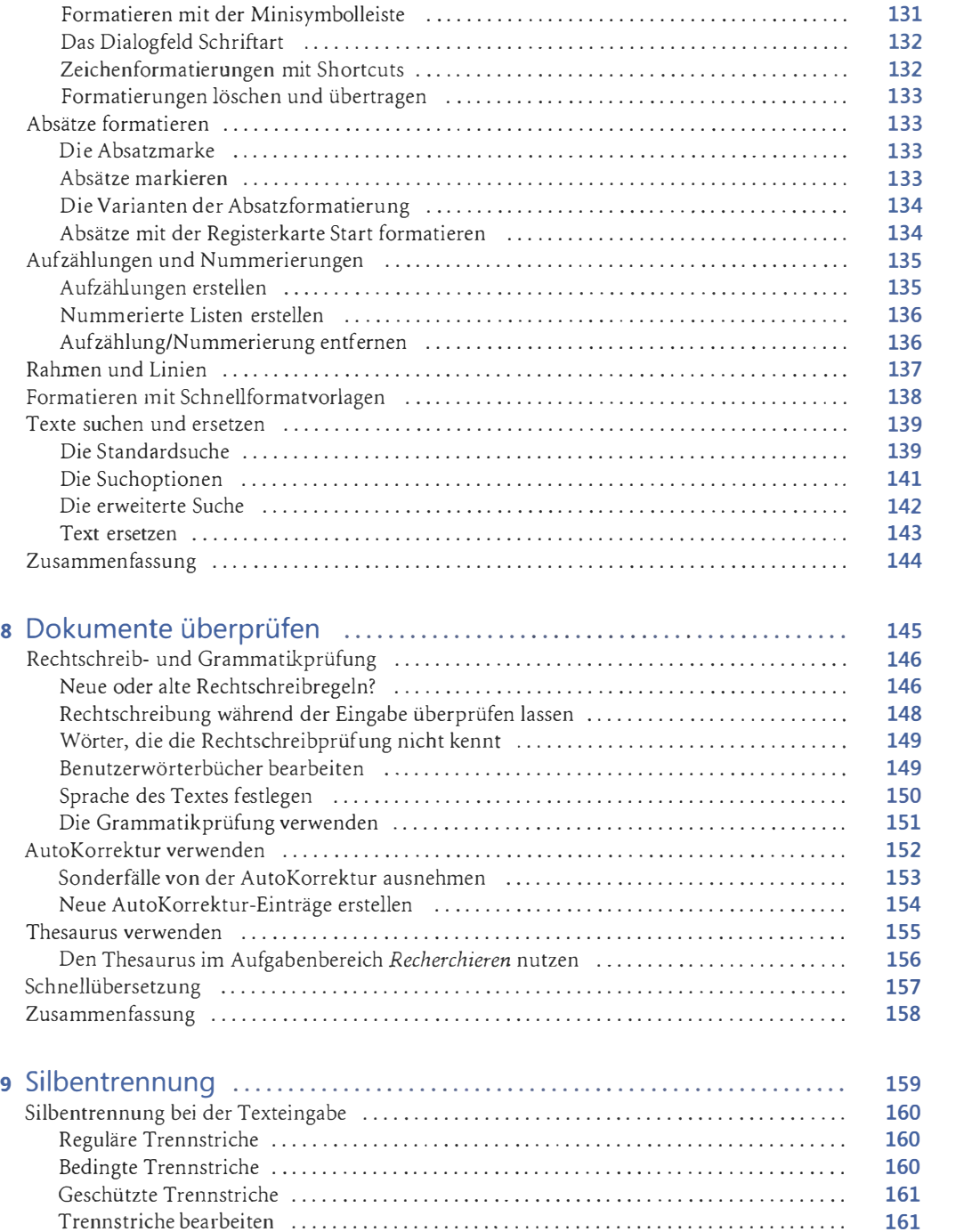

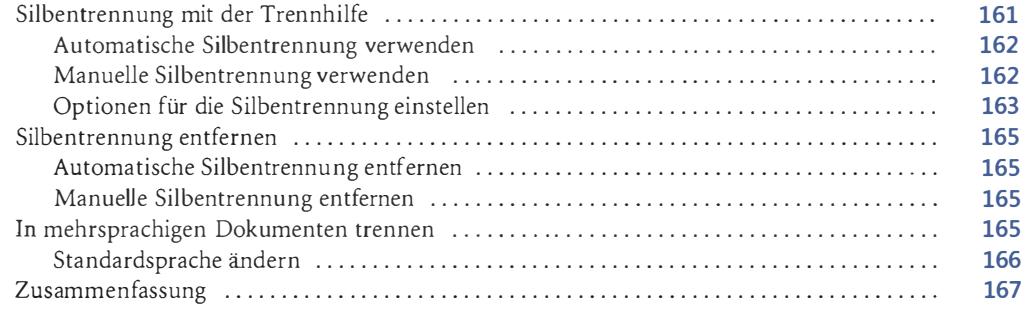

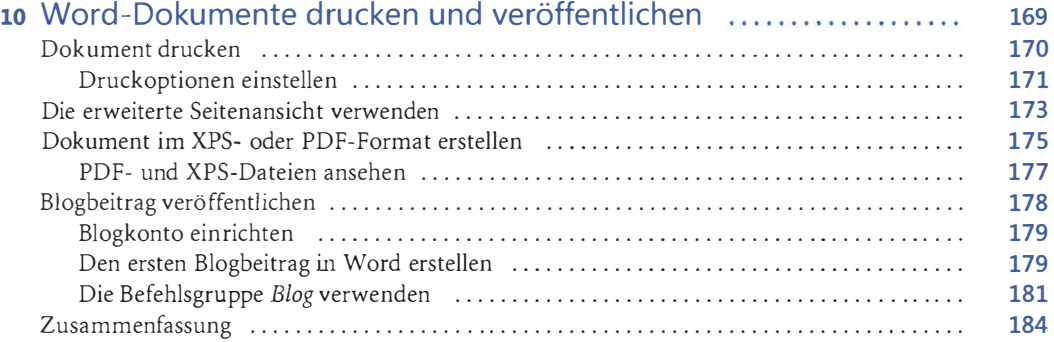

### Teil C Dokumente formatieren 185

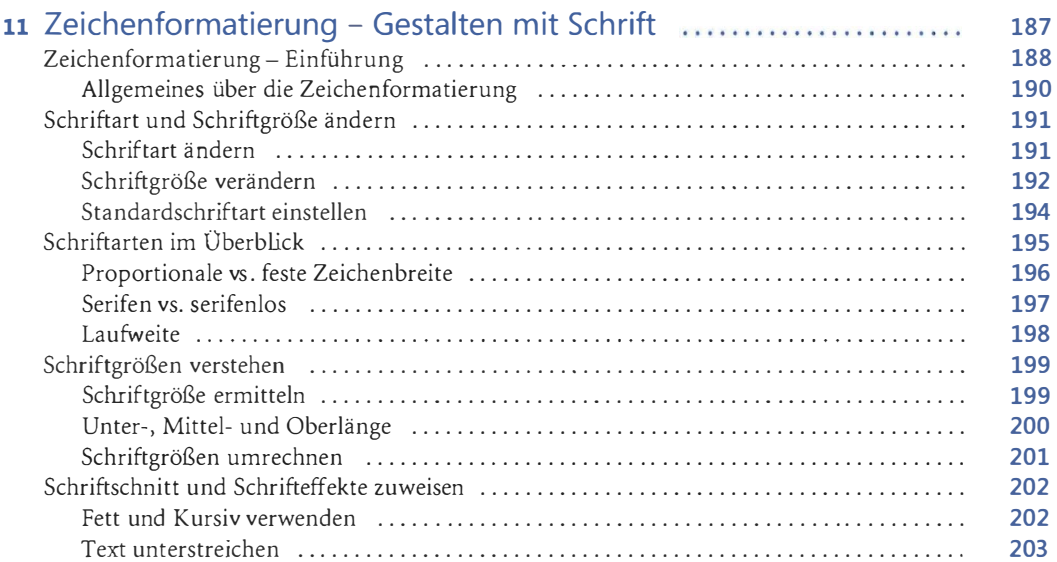

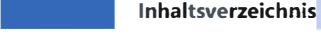

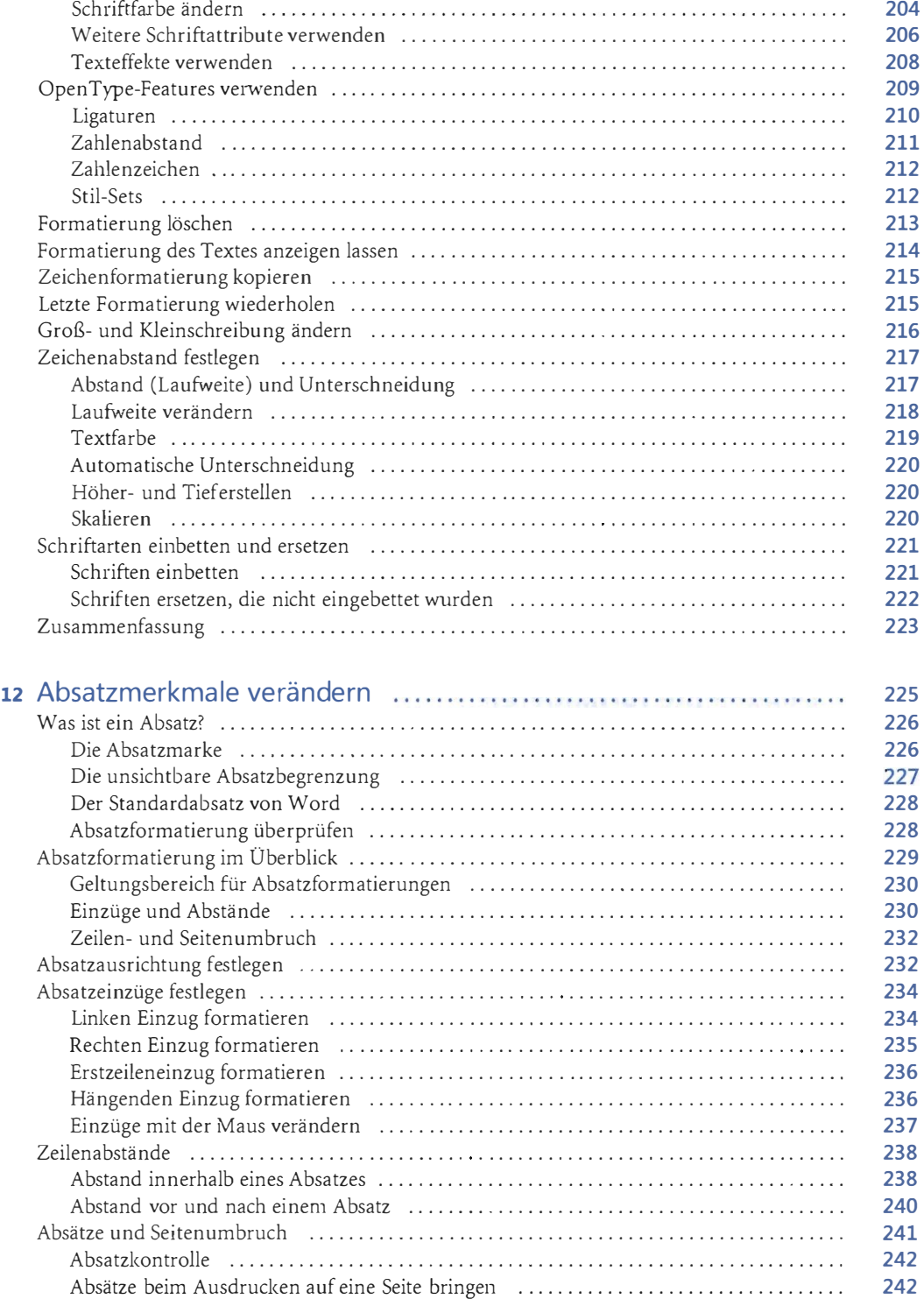

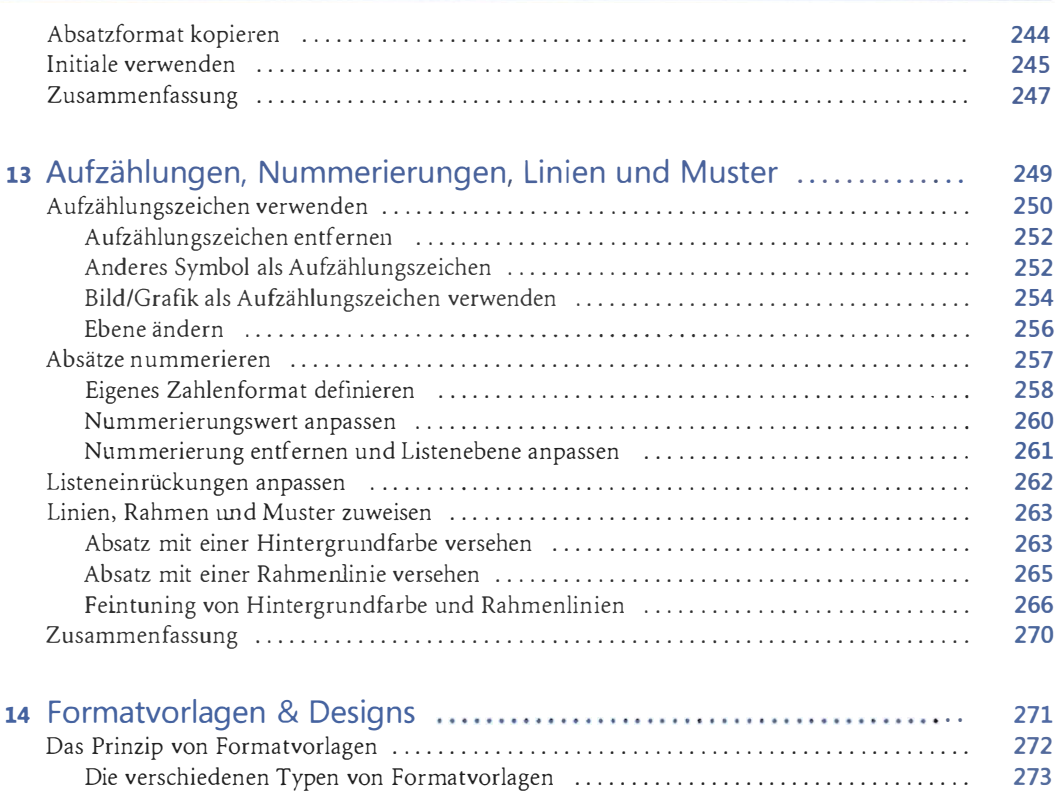

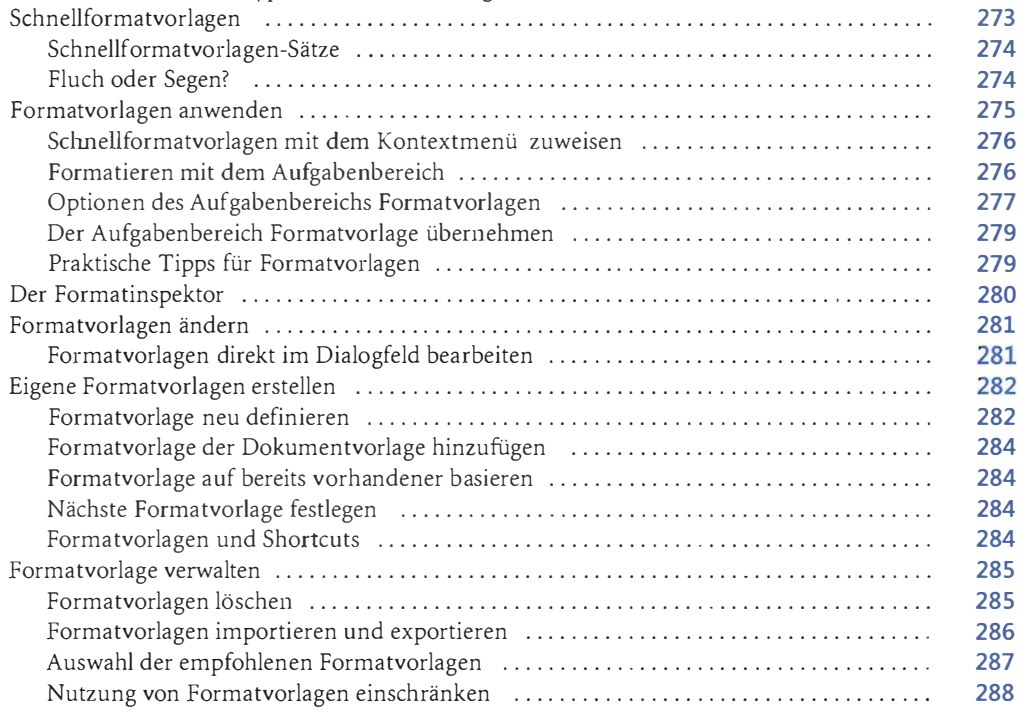

# **| Inhaltsverzeichnis<mark>|</mark>**<br>| Des Designs Kannaal

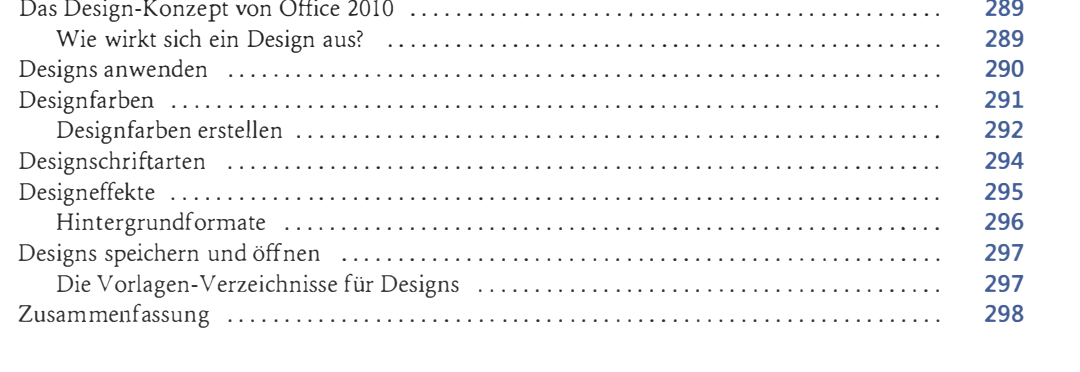

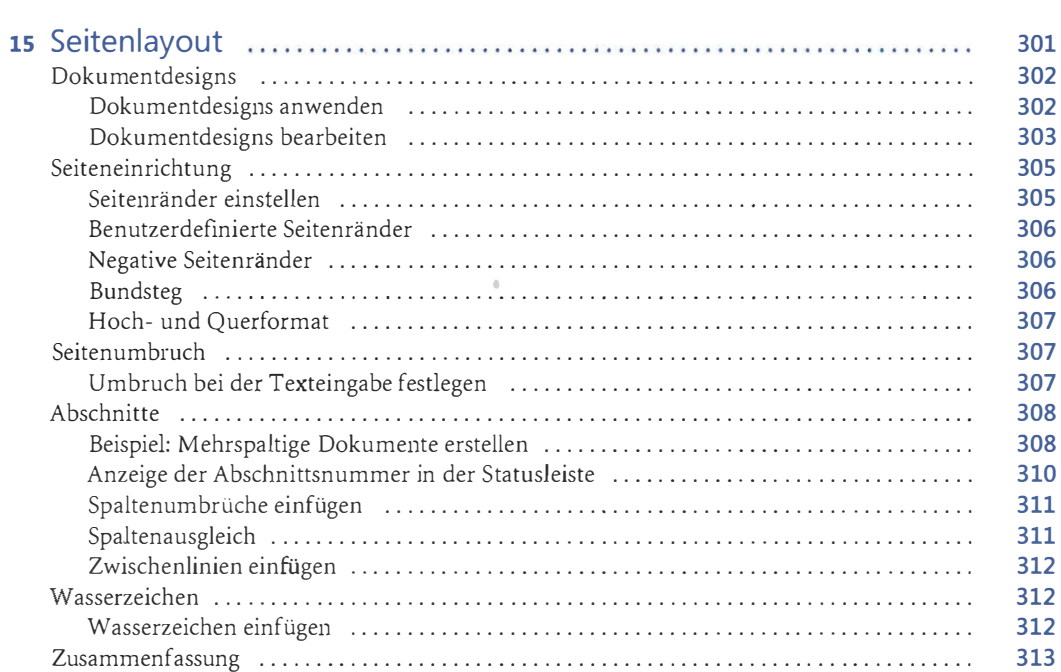

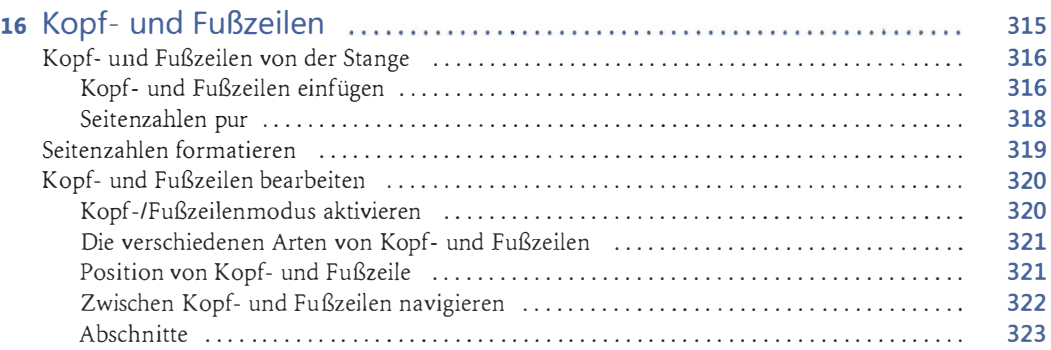

 $\bigcirc$ 

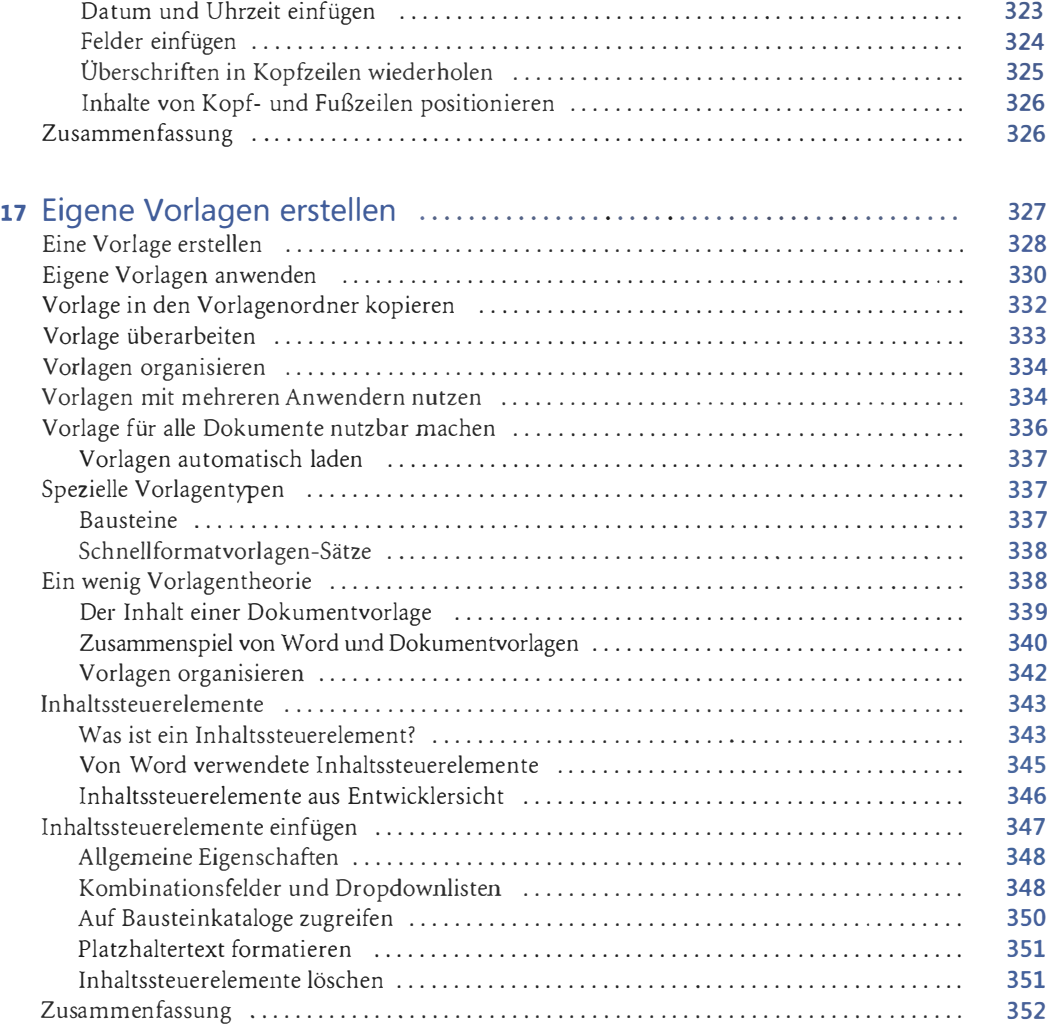

### Tell D Tabellen und Grafiken 353

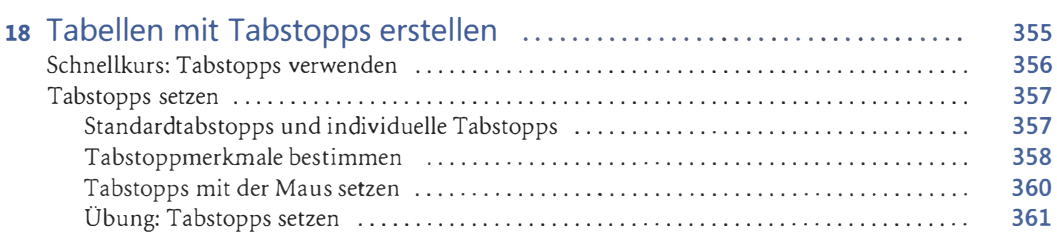

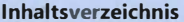

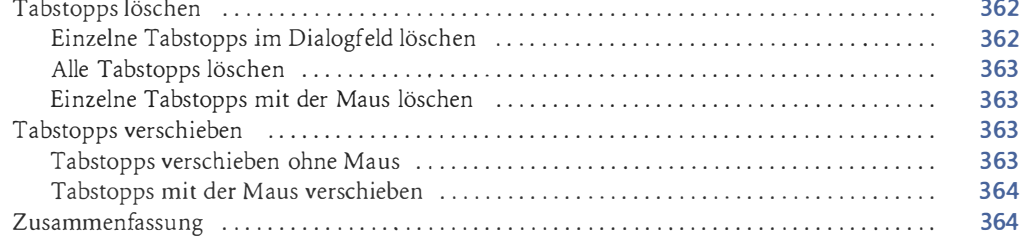

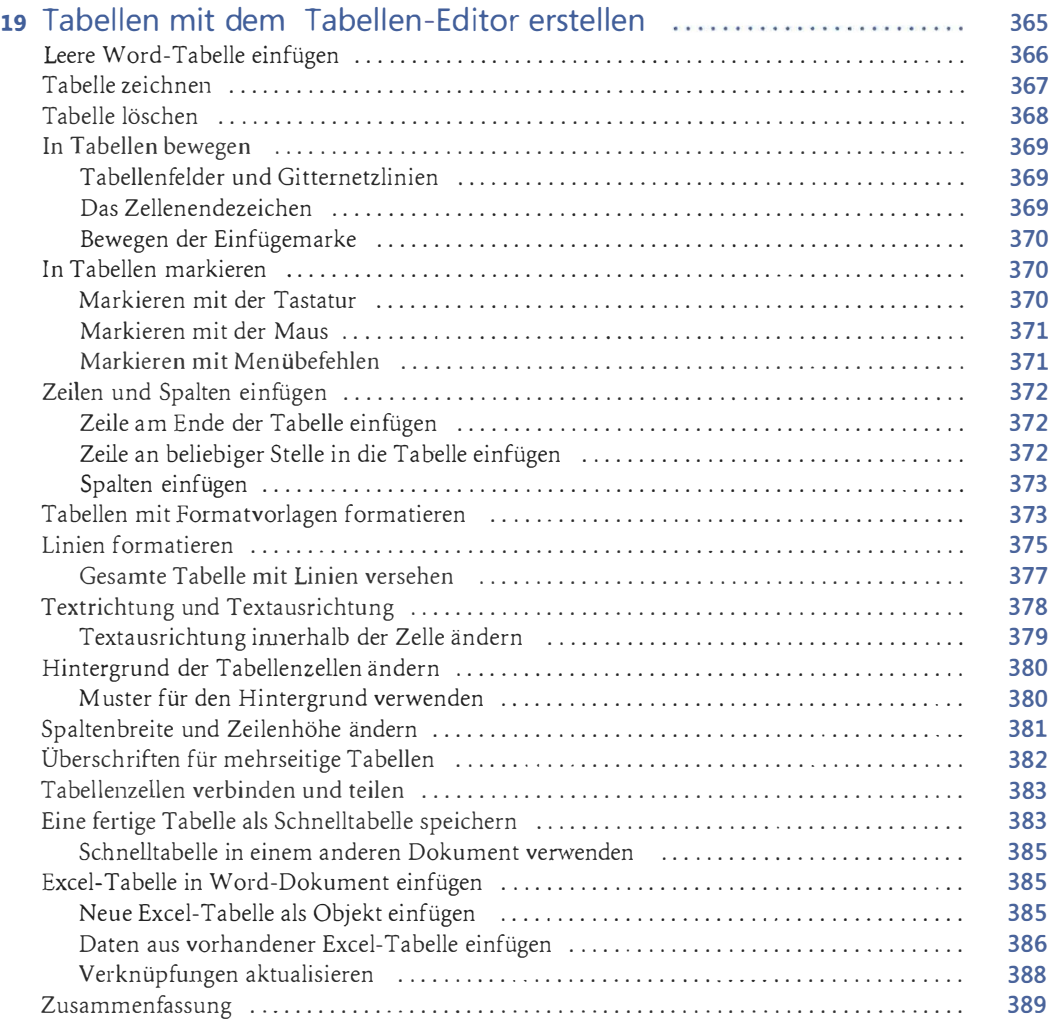

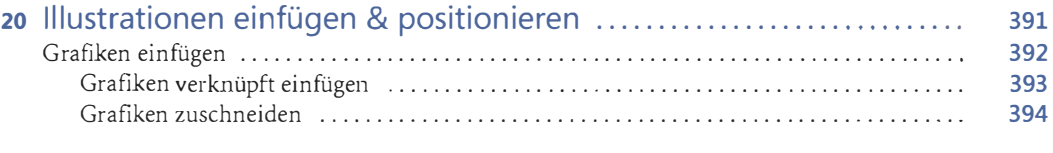

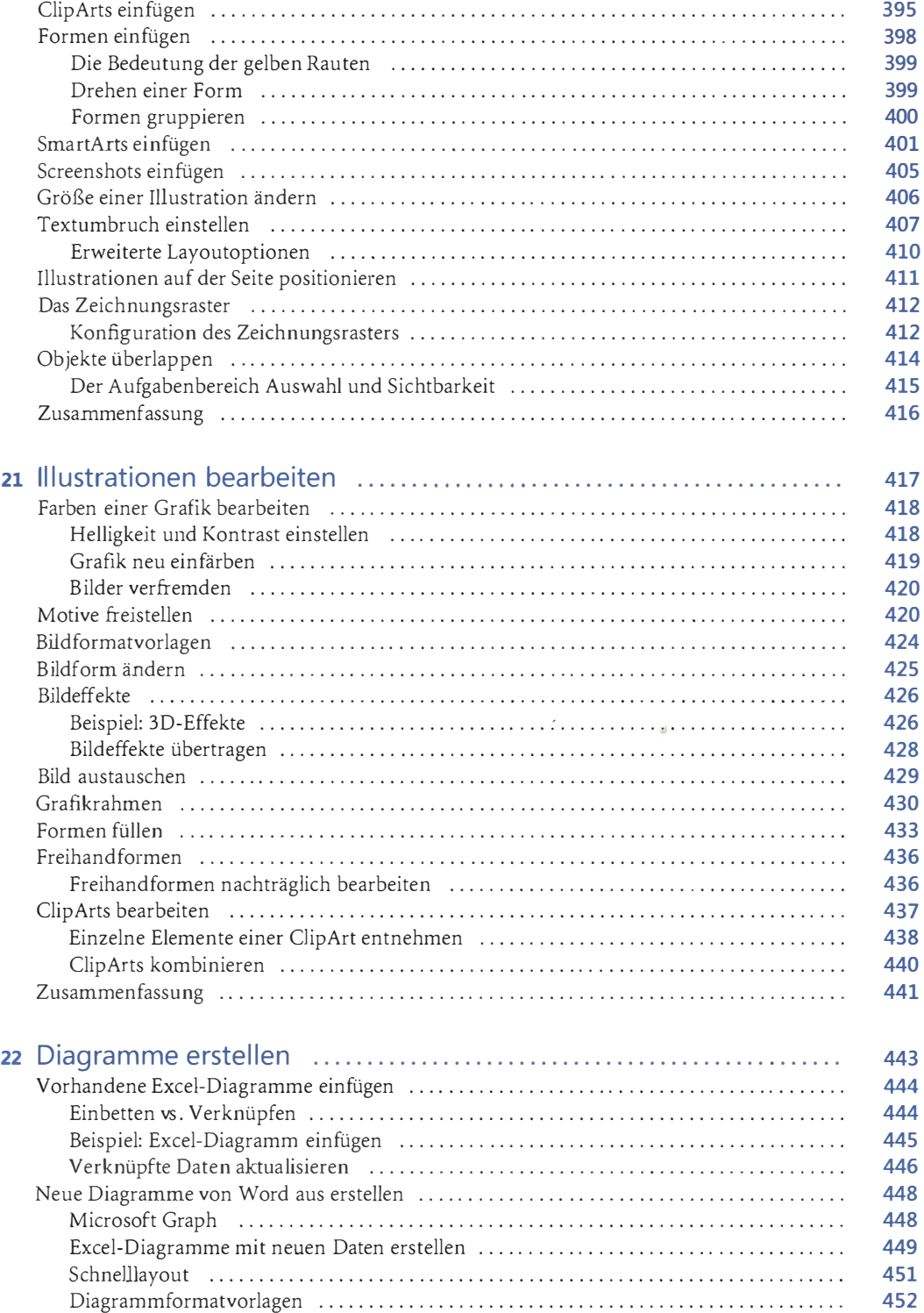

#### Inhaltsverzeichnis

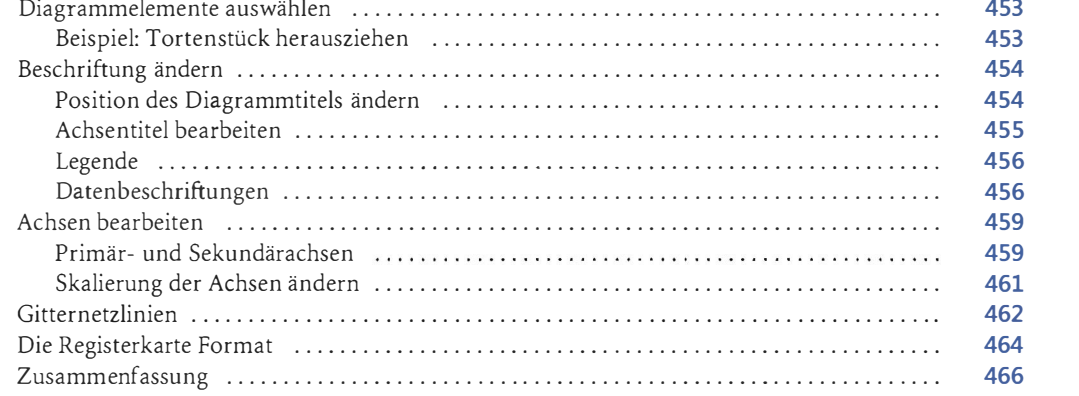

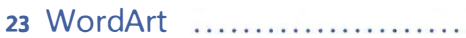

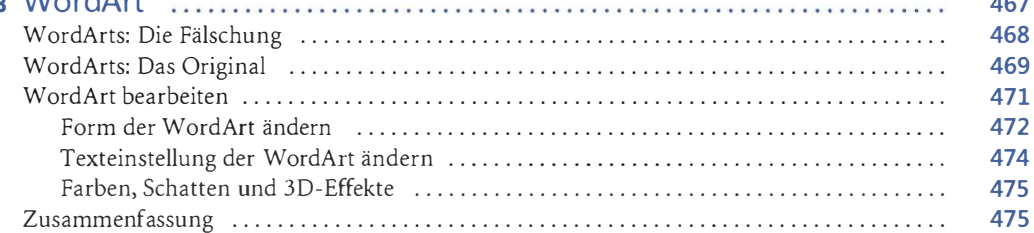

 $467$ 

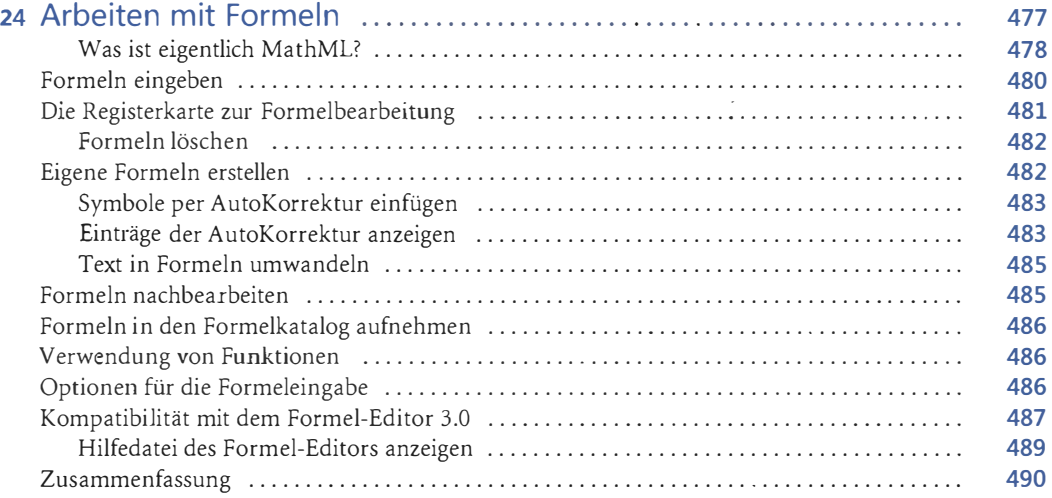

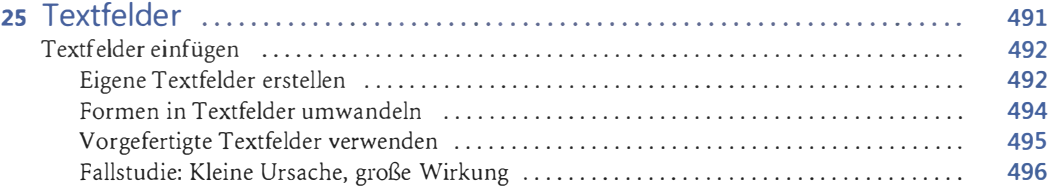

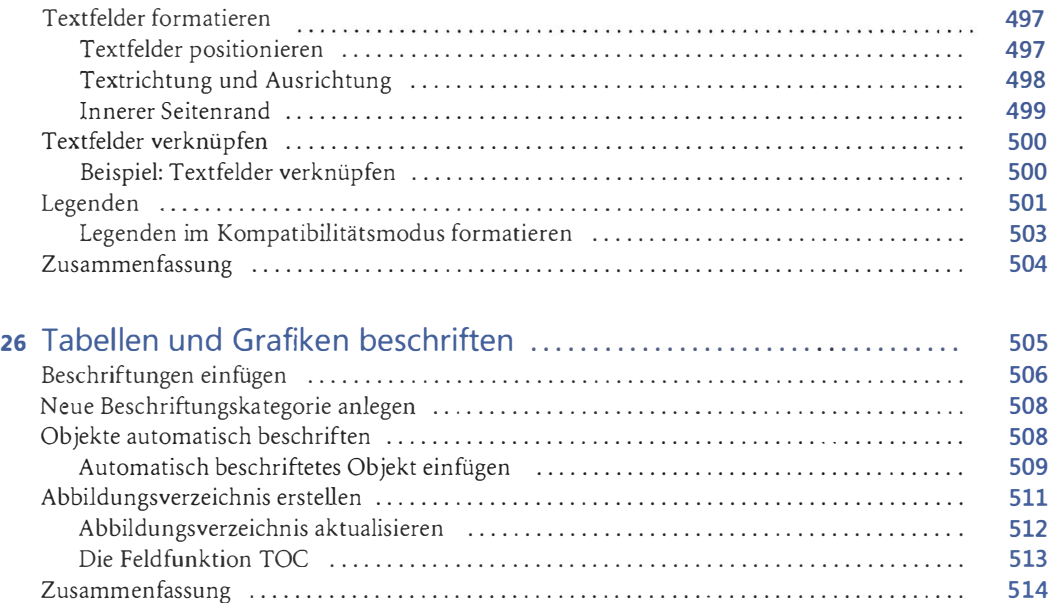

## Teil E Mit speziellen Dokumenttypen arbeiten 1999 Mit Speziellen 515

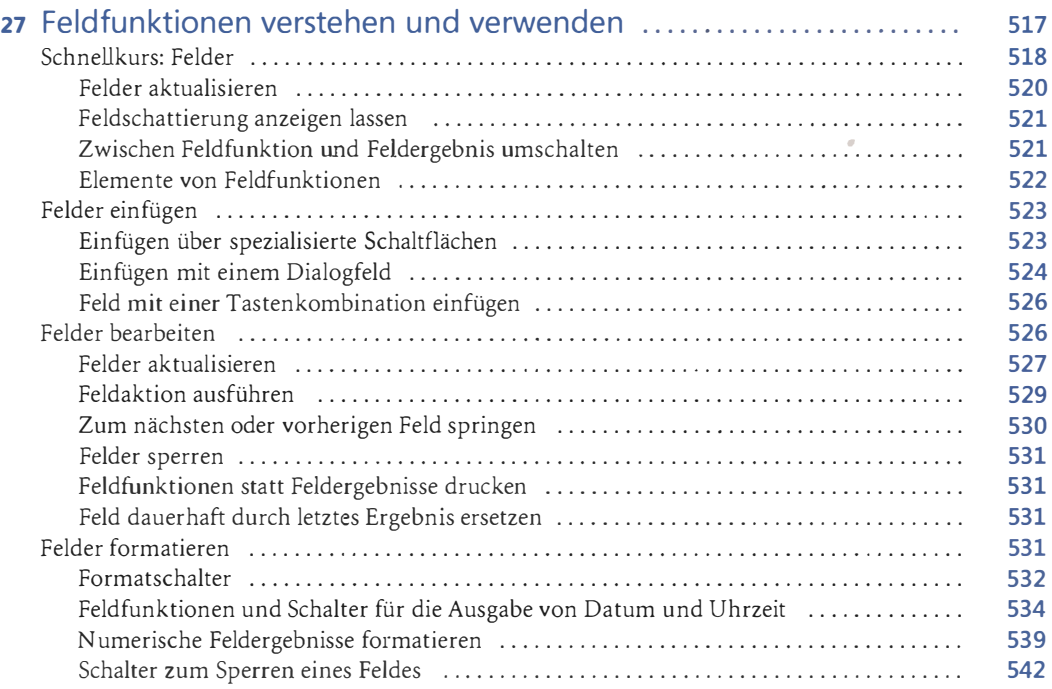

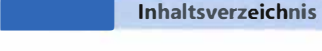

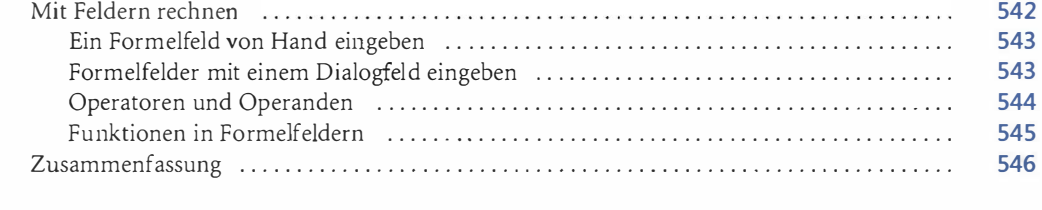

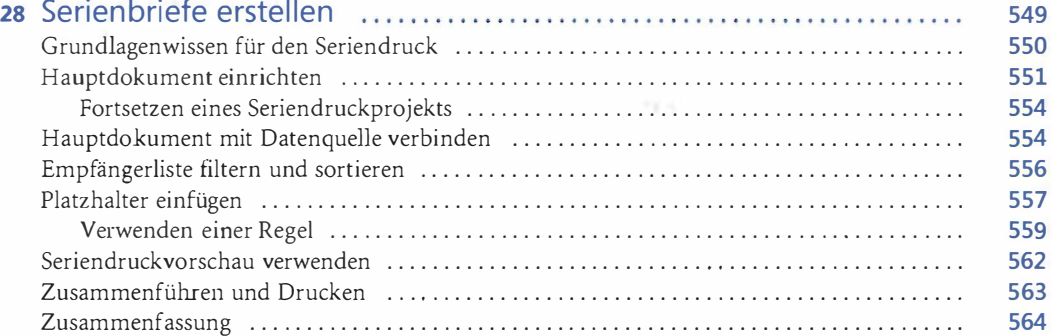

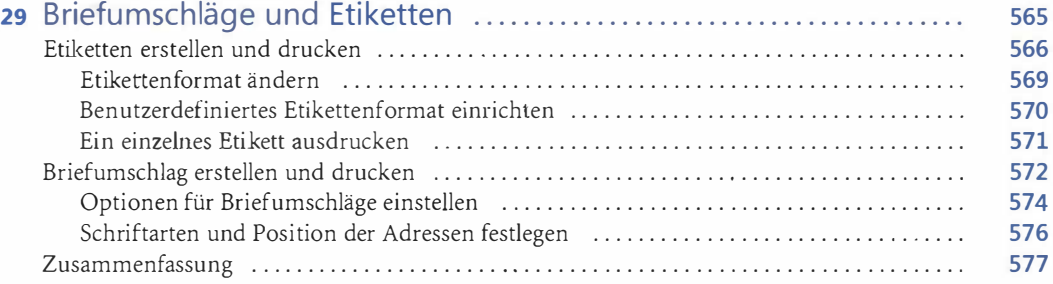

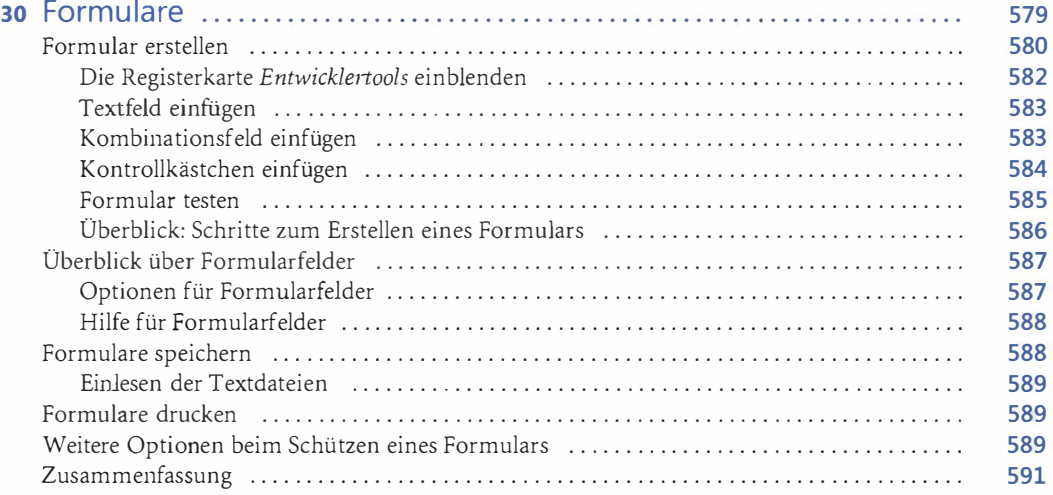

q

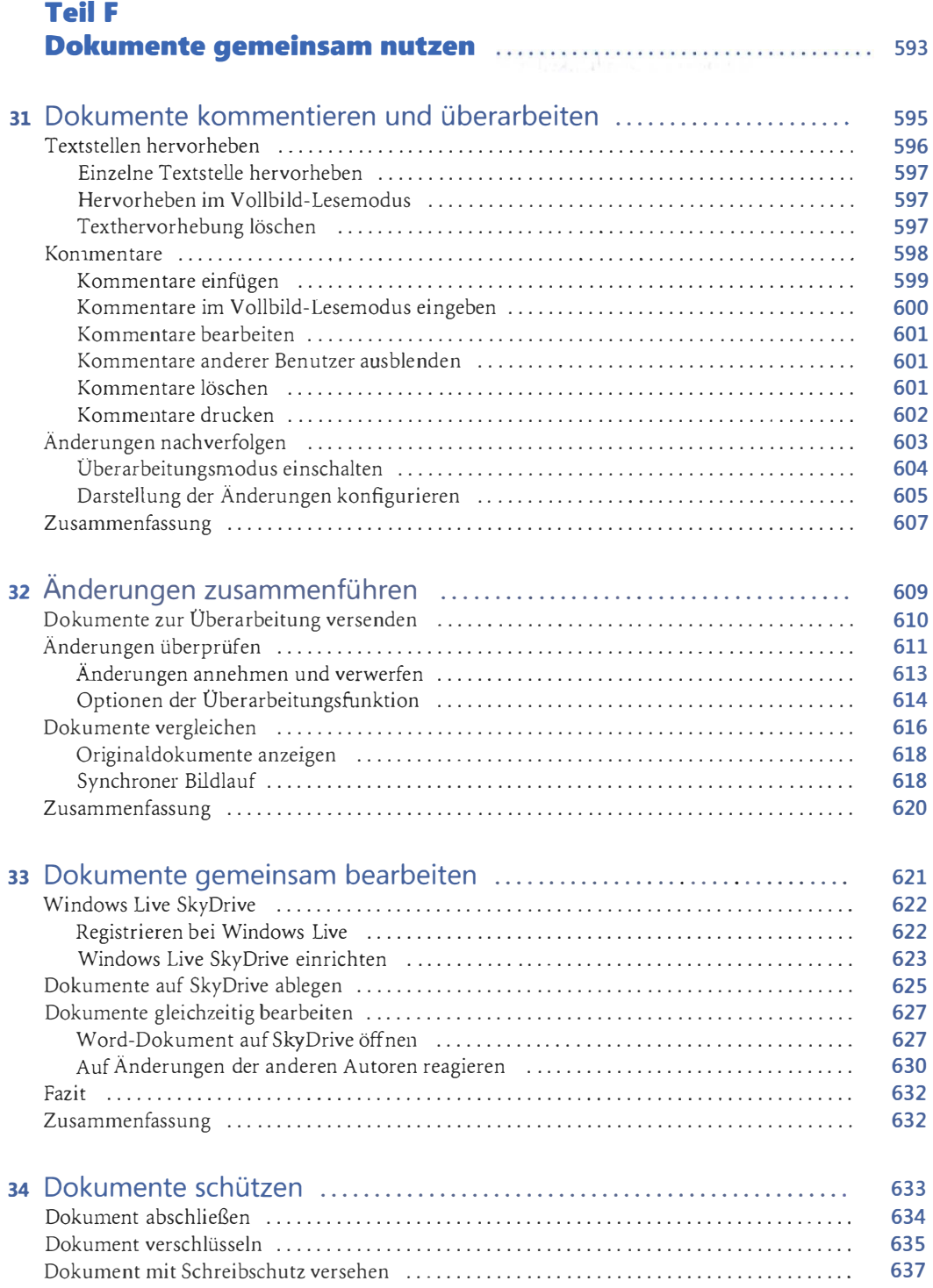

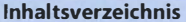

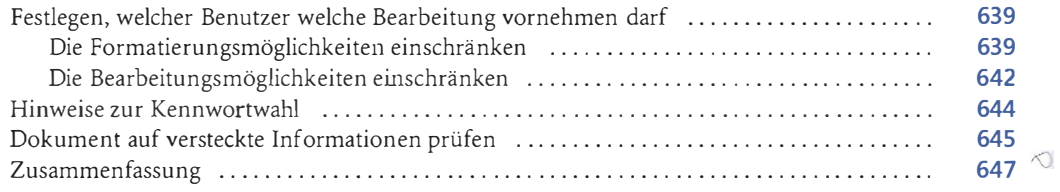

### Teil G Umfangreiche und wissenschaftliche Dokumente 649

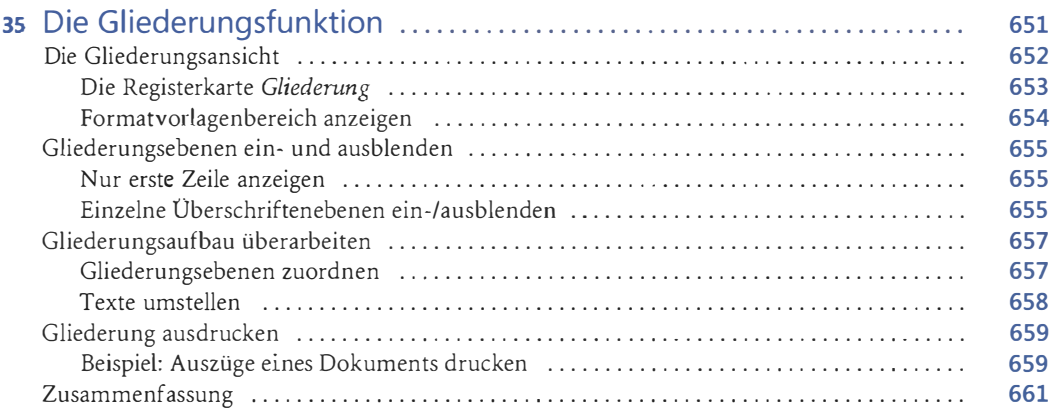

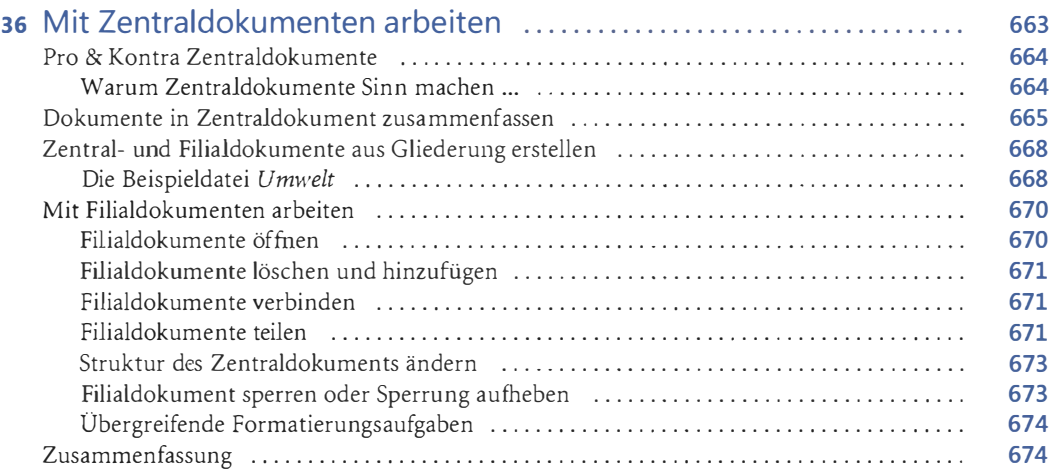

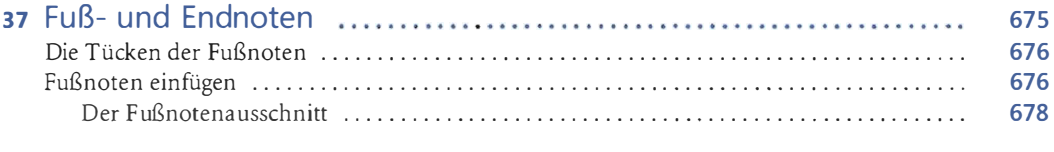

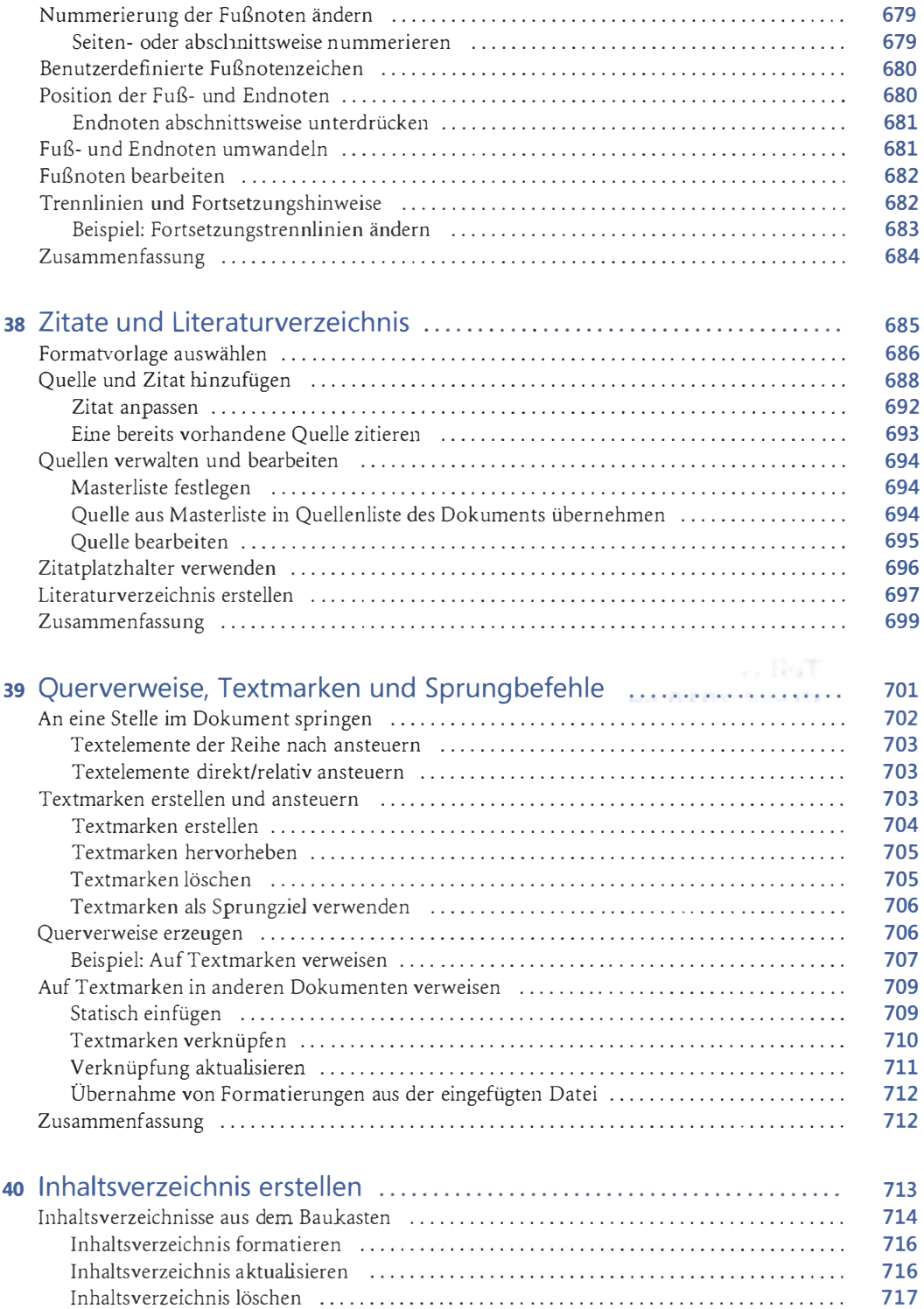

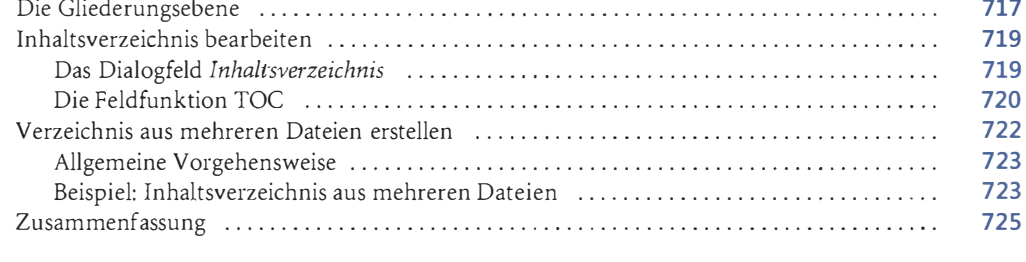

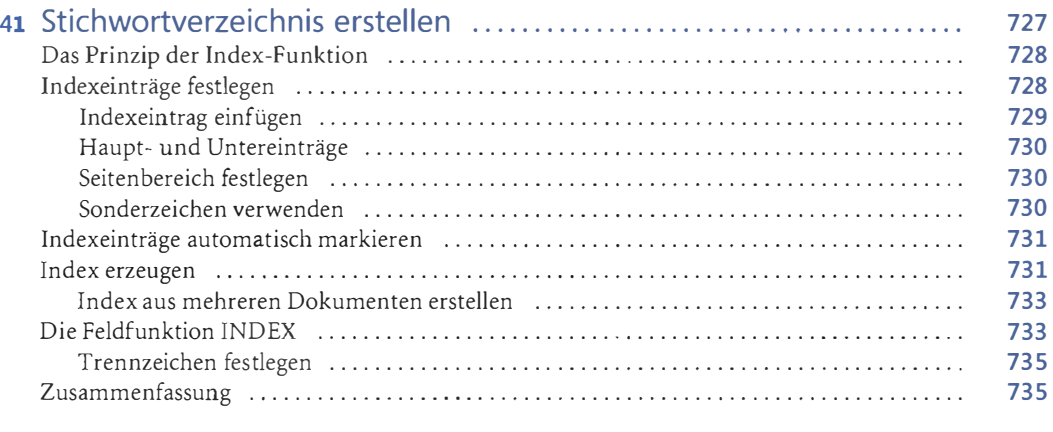

### Teil H Word 2010 an eigene Bedürfnisse anpassen <sup>737</sup>

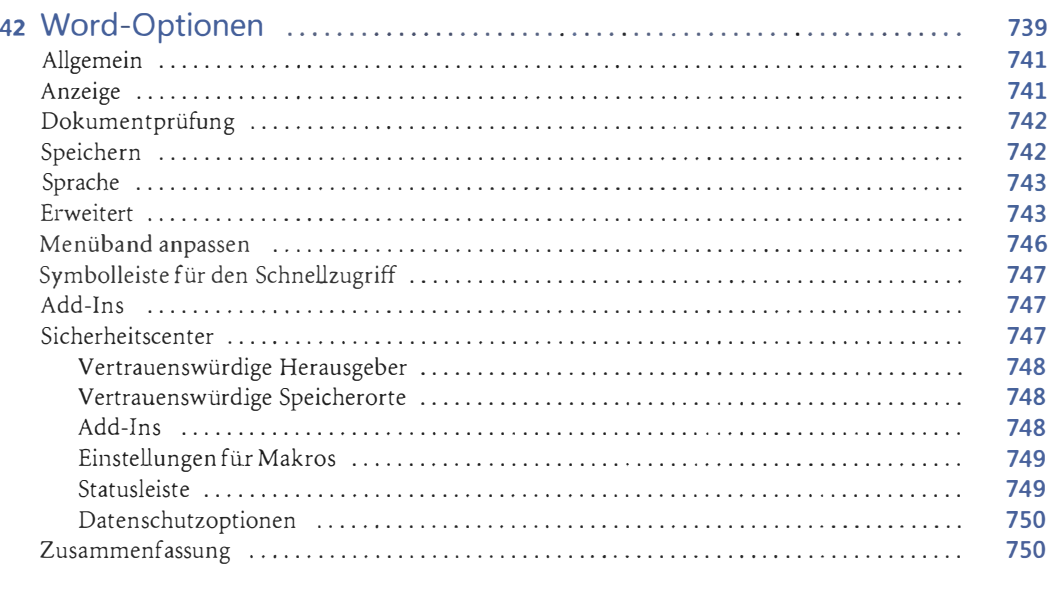

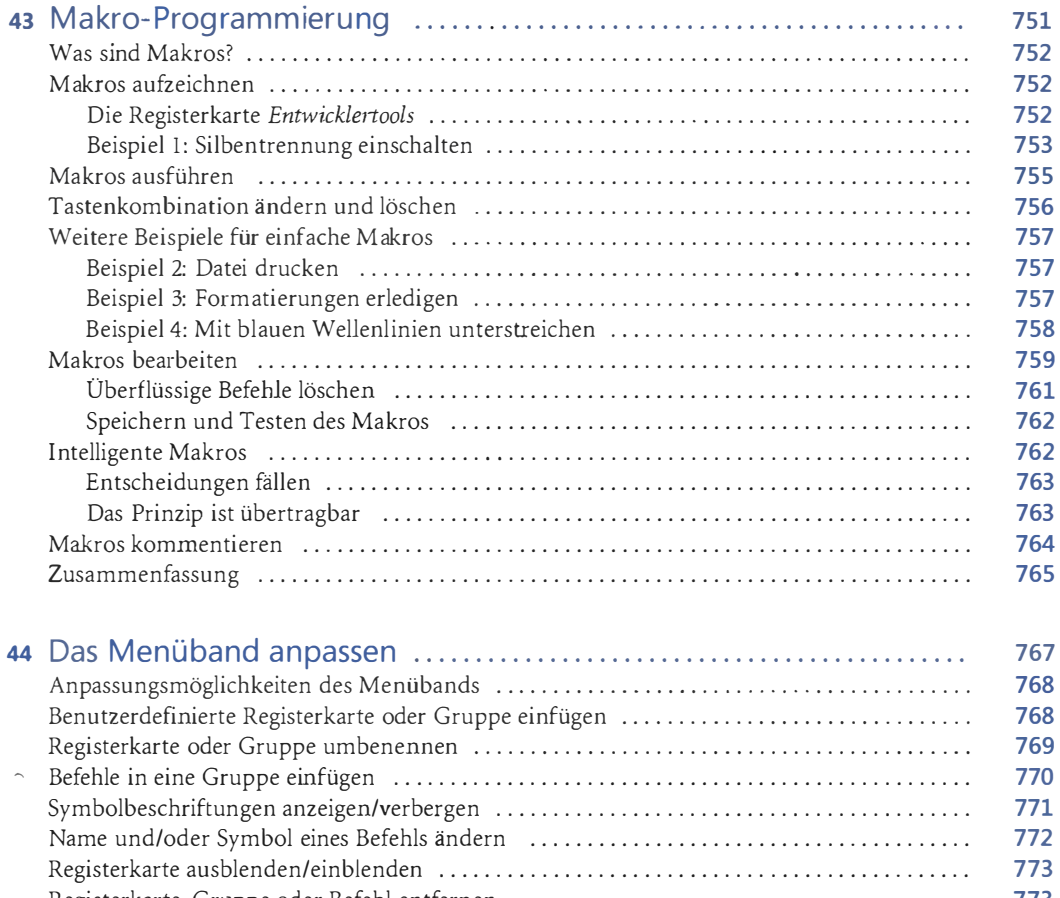

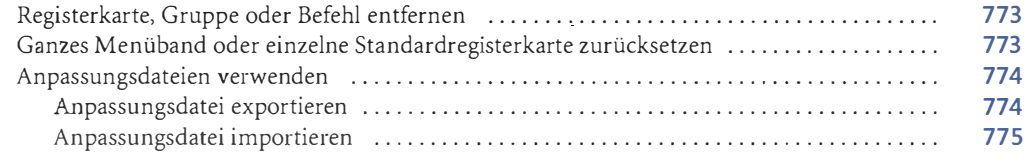

## **Teil 1** Anhänge 777

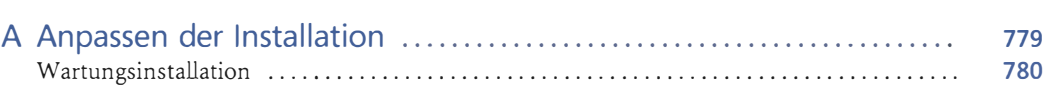

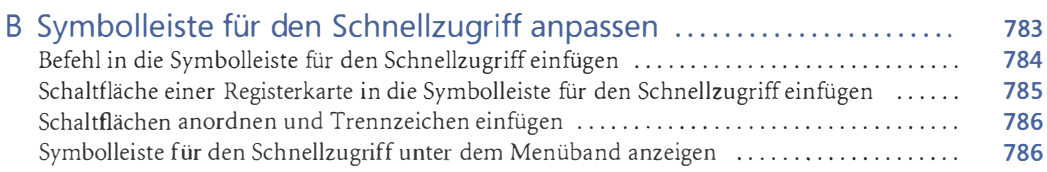

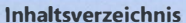

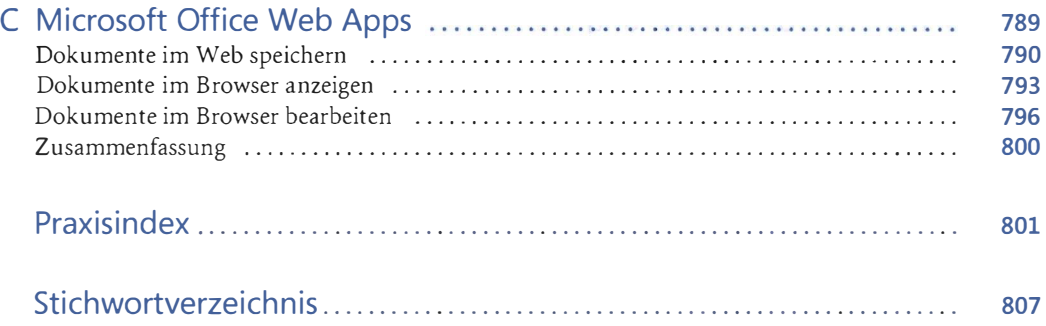